Math 125 - Chup 3 Espaces Affines & Euclidiens <sup>6</sup> avril 2020

DÉFINITION 3.1. Soit Qun groupe e $\bigodot$ un G-ensemble. X est un espace principal homogene sous l'action de G si

- (1) G agit transitivement sur X: pour tout  $x \in X$ ,  $X = G.x$ .
- $\left( \sum_{i=1}^{n} a_i \right)$  Pour tout  $x \in X$ , le stabilizateur  $G_x$  est trivial.

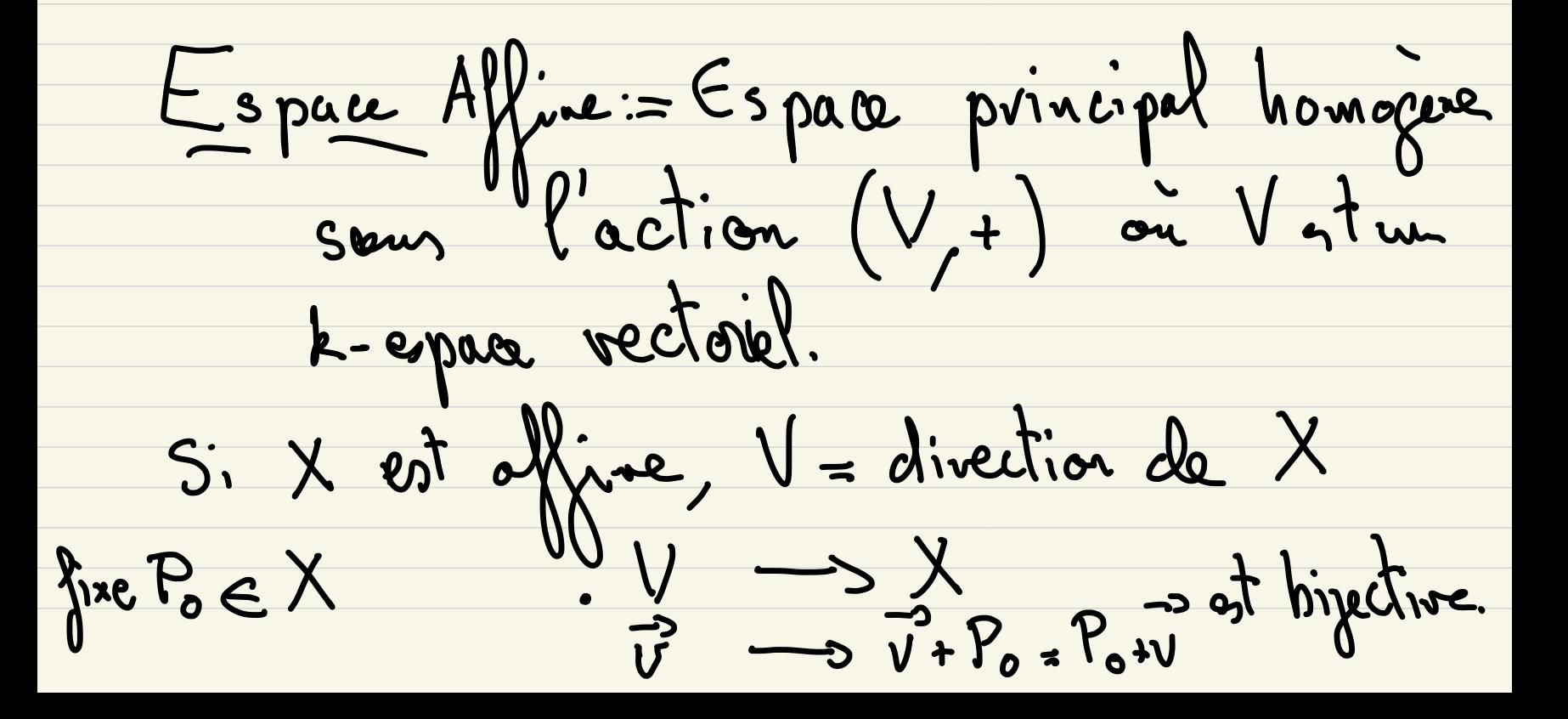

Ex: Dom R<sup>3</sup> X = {
$$
(x,y,1)
$$
 x, y<sup>z</sup>R

\nX = 1

\nX = 1

\nX = 1

\nNow  $\{x, y, y\}$  and  $\{x, y, z\}$ 

\nNow  $\{x, y, z\}$ 

\nNow  $\{x, y, z\}$ 

\nThus  $\{x, y, z\}$ 

\nThus  $\{x, y, z\}$ 

\nThus  $\{x, y, z\}$ 

\nThus  $\{x, y, z\}$ 

\nThus  $\{x, y, z\}$ 

\nThus  $\{x, y, z\}$ 

\nThus  $\{x, y, z\}$ 

\nThus  $\{x, y, z\}$ 

\nThus  $\{x, y, z\}$ 

\nThus  $\{x, y, z\}$ 

\nThus  $\{x, y, z\}$ 

\nThus  $\{x, y, z\}$ 

\nThus  $\{x, y, z\}$ 

\nThus  $\{x, y, z\}$ 

\nThus  $\{x, y, z\}$ 

\nThus  $\{x, y, z\}$ 

\nThus  $\{x, y, z\}$ 

\nThus  $\{x, y, z\}$ 

\nThus  $\{x, y, z\}$ 

\nThus  $\{x, y, z\}$ 

\nThus  $\{x, y, z\}$ 

\nThus  $\{x, y, z\}$ 

\nThus  $\{x, y, z\}$ 

\nThus  $\{x, y, z\}$ 

\nThus  $\{x, y, z\}$ 

\nThus  $\{x, y, z\}$ 

\nThus  $\{x, y, z\}$ 

\nThus  $\{x, y, z\}$ 

\nThus  $\{x, y, z\}$ 

Rolations de Charles

X un espace offine de divertion V<br>Soint P, Q E X alors il existe un unique  $P+v^2 = Q$ 

Notation: - 
$$
m_{\text{water}} = \overrightarrow{PQ}
$$
  
\n-  $\overrightarrow{PQ} = Q - \overrightarrow{P}$   
\n  
\n $\overrightarrow{PQ} = Q - \overrightarrow{P}$ 

 $P + PQ = P + (Q - P) = Q$ 

VIII A AIVID 1A

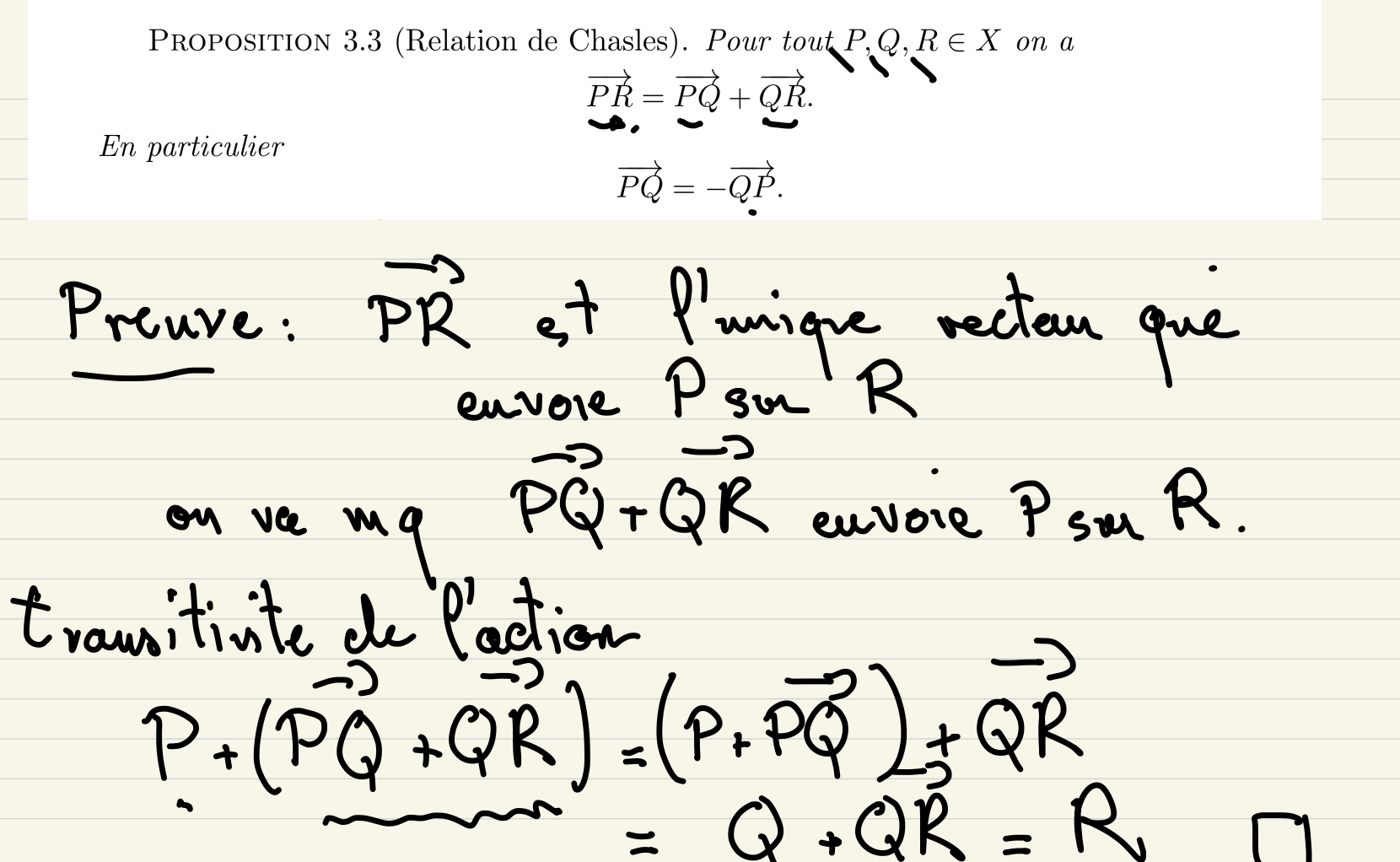

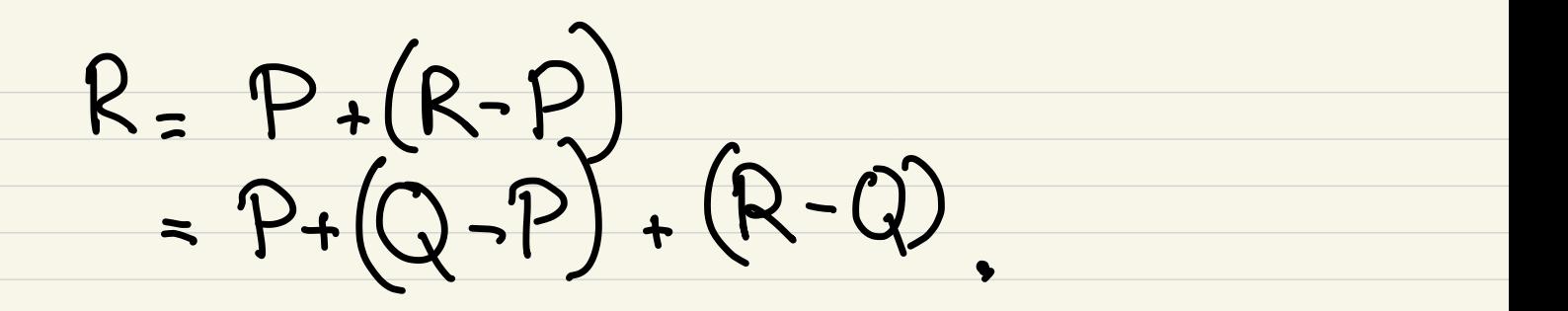

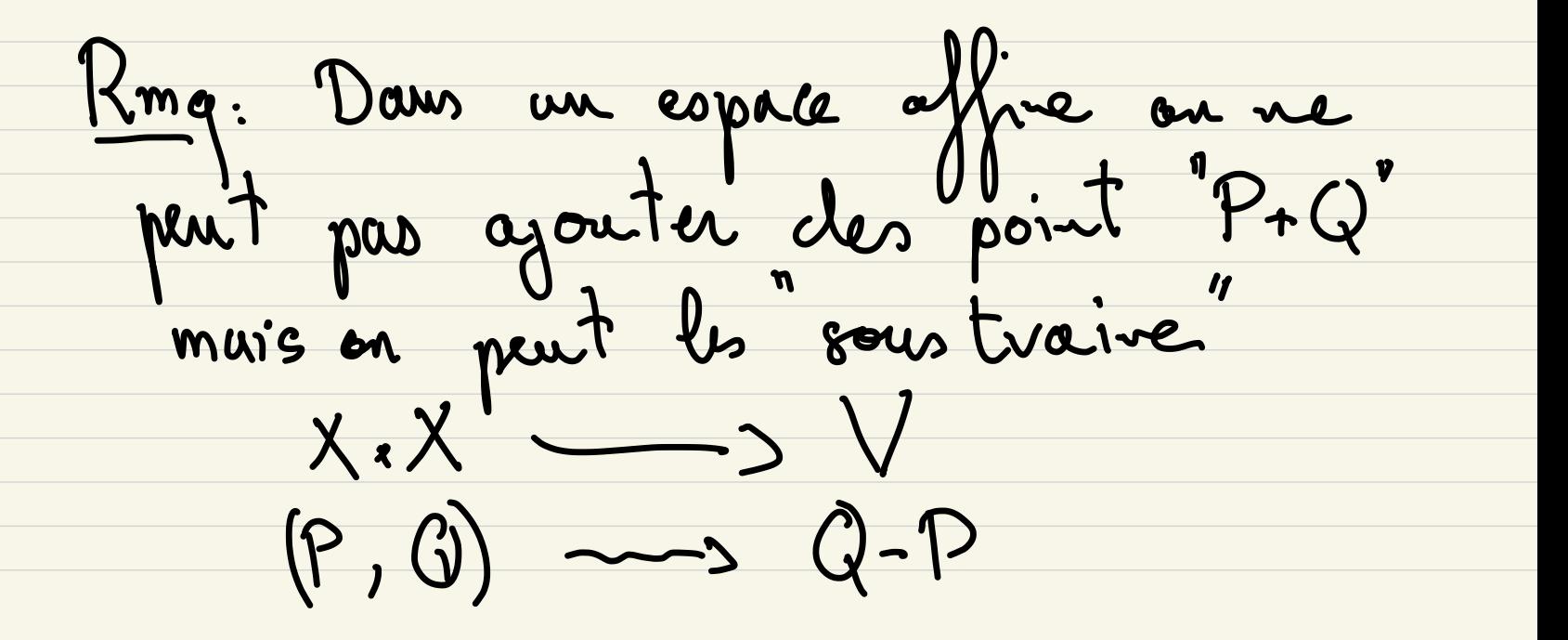

PROPOSITION 3.4. Soit  $n \geq 1$ ,  $P_1, \cdots P_n \in X$ , *n* points et  $\mu_1, \cdots, \mu_n \in k$ , *n* scalaires tels que

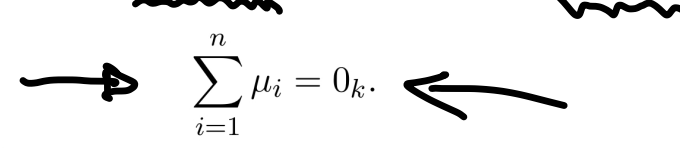

Alors etant donne  $P_0 \in X$  le vecteur

$$
\sum_{i=1}^{n} \mu_i (P_i - P_0) = \sum_{i=1}^{n} \mu_i \overrightarrow{P_0 P_i} \in V
$$

ne depend pas du choix de  $P_0$ . On notera ce vecteur

$$
\sum_{i=1}^n \mu_i P_i.
$$

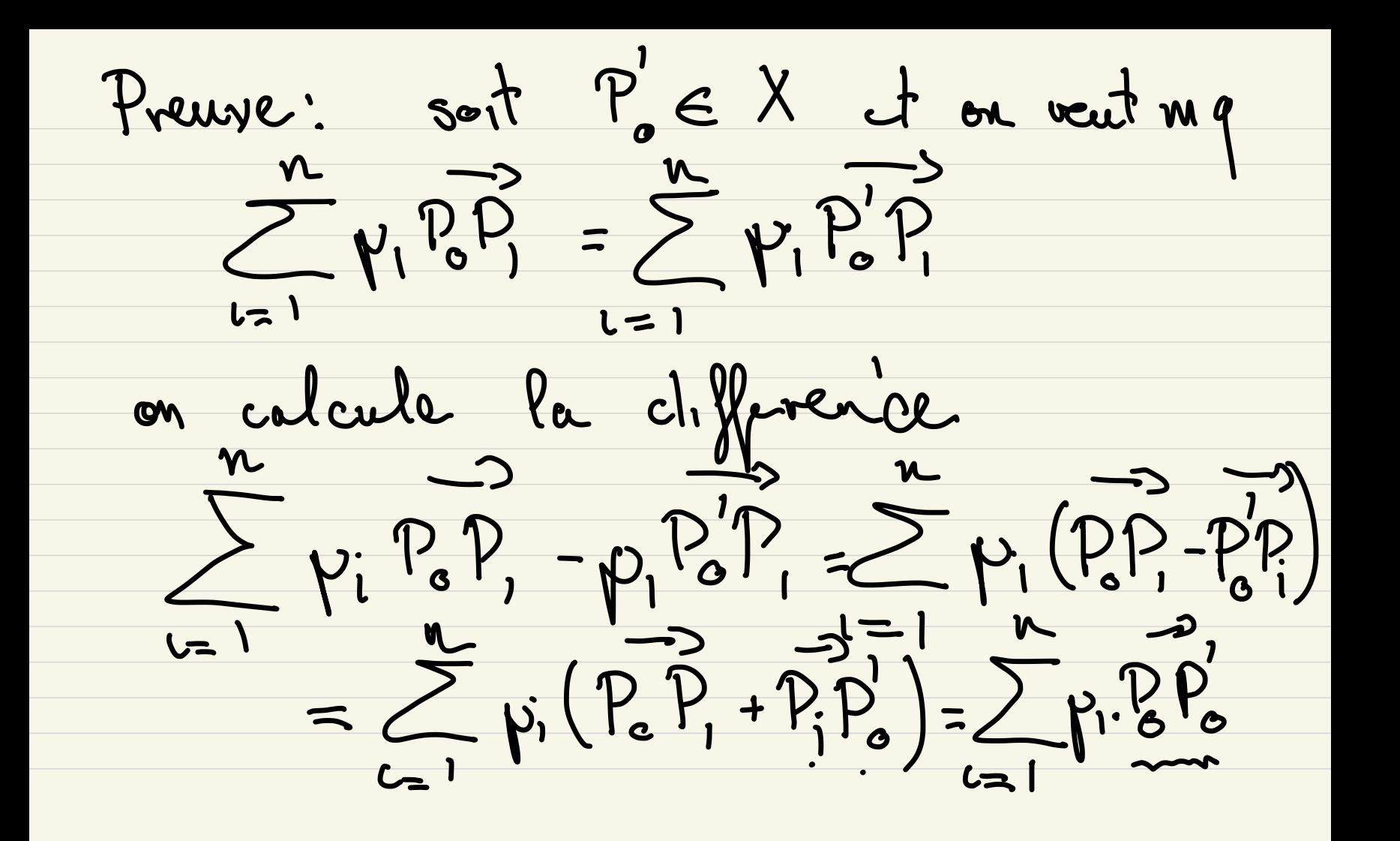

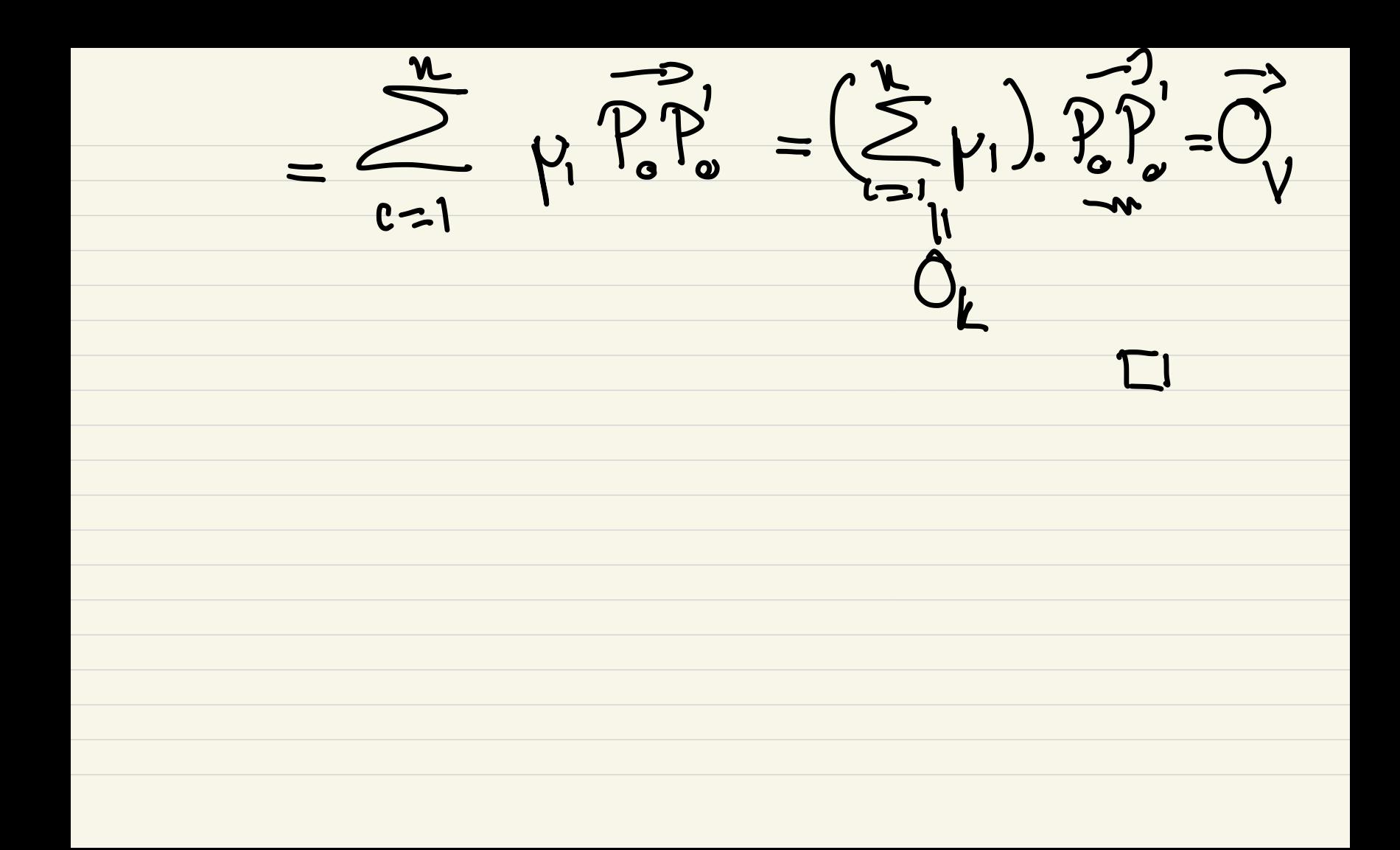

**PROPOSITION** 3.5. Soient X un espace affine,  $n \ge 1$ ,  $(P_1, \dots, P_n) \subset X^n$  un n-uple de points et  $(\lambda_1, \dots, \lambda_n) \in k^n$  un n-uple de scalaires verifiant

Soit  $P_0 \in X$  un point de X alors le vecteu $\sum_{i=1}^n \lambda_i P_i - P_0 = \sum_{i=1}^n \lambda_i P_i + (-1)P_0$  est bien  $\left(P_0 + (\sum_{i=1}^n \lambda_i P_i - P_0) \in X\right)$ ne depend pas du choix de  $P_0$ . On l'appelle le barycentre (algebrique) des points  $(P_1, \dots, P_n)$ 

par rapport aux poids  $(\lambda_1, \dots, \lambda_n)$  et on le note

$$
Bar(P_1, \cdots, P_n; \lambda_1, \cdots, \lambda_n).
$$

Si tous les poids sont egaux  $(\lambda_1 = \cdots = \lambda_n)$  de sorte que  $\sum_i \lambda_i = n \cdot \lambda_1 = 1_k$  on note ce barycentre

$$
Bar(P_1, \cdots, P_n).
$$

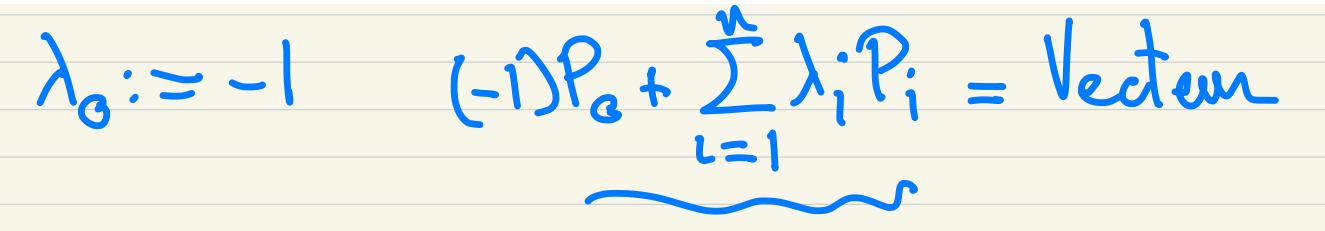

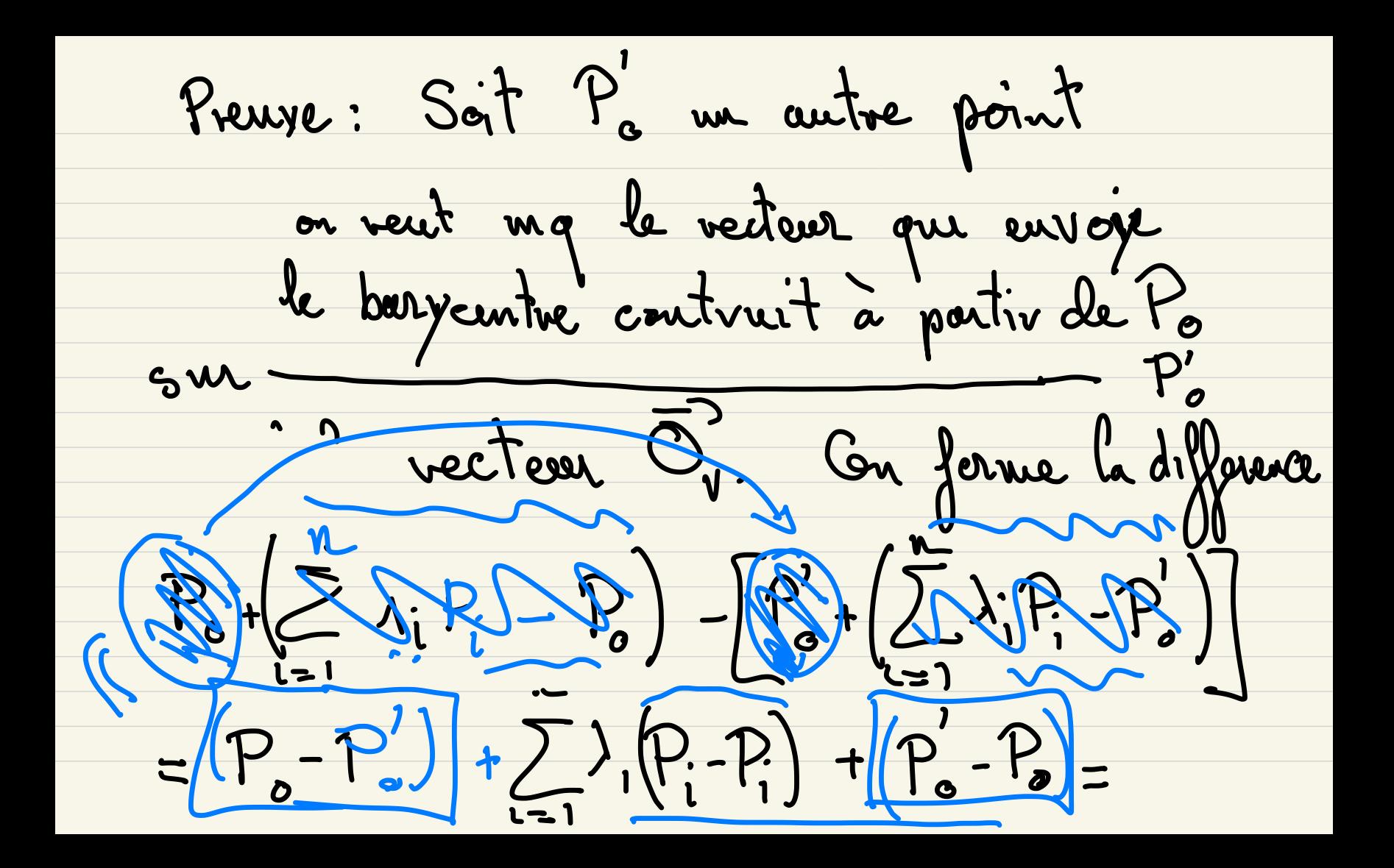

$$
P_{0}-P_{0}^{'} + \vec{O}_{V}^{'} + P_{0}^{'} - P_{0} = \vec{P}_{0}^{'}\vec{P}_{0} + \vec{P}_{0}^{'}\vec{P}_{0}
$$
  
=  $\vec{O}_{V}$ .

On peut fermer des combinaison linéaires de pts dans un espace affine et obtenir un point si les cœf de la CL ont 1k pour sonne .

$$
P_{\text{ex}} \cdot \text{exp}\left\{1 + \frac{1}{2}P_{1} = \frac{1}{2}P_{1}P_{2} \right\}
$$
  
\n $\frac{1}{2}P_{1} + \frac{1}{2}P_{2} = \frac{1}{2}P_{1} \cdot \text{minale P,P_{2}}$   
\n $\vdots$   
\n $\sqrt{2}$  Conclances Baycentiques  
\n $\sqrt{2}$   
\n $\sqrt{2}$ 

DÉFINITION 3.1. Soit X un espace affine de dimension d et de direction V; un d+1-uplet *de points* 

$$
\bullet \quad P_0 \mathbf{P}_1 \cdot P_d \in X
$$

est en position generale si les vecteurs

$$
P_0 \vec{P}_1, \cdots, P_0 \vec{P}_d \in V
$$

formed ne base de V. On dira que  $(P_0, \dots, P_d)$  forme une base affine de X.

Exercice: Sivon ou choisit un cutre point que Po (cad P, on P2, ..., Pd) das de  $V$ : par exemple  $\left(\begin{array}{cc} P_d P_o & P_d P_1, \ldots, P_d P_{d-1} \end{array}\right)$ 

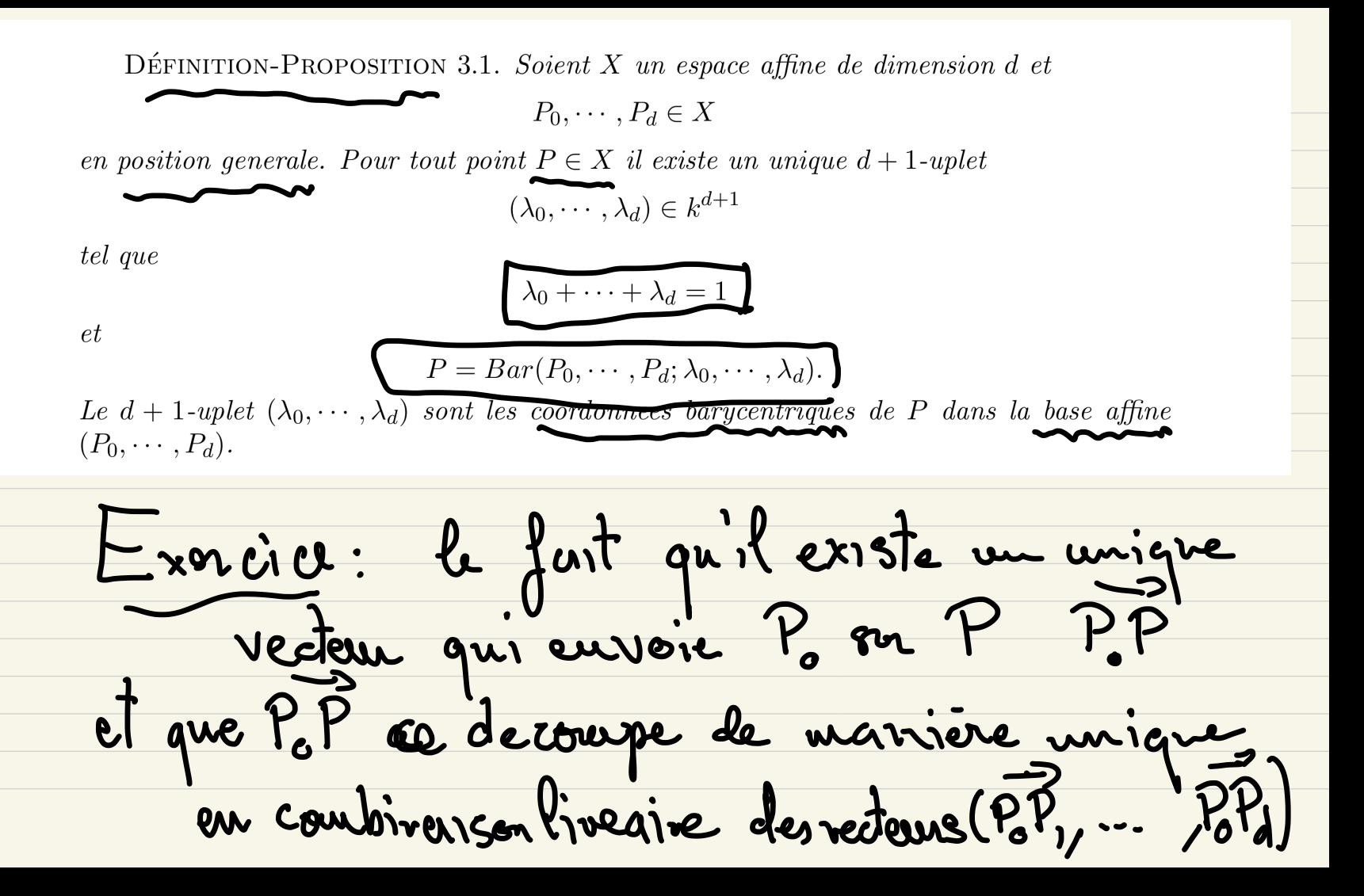

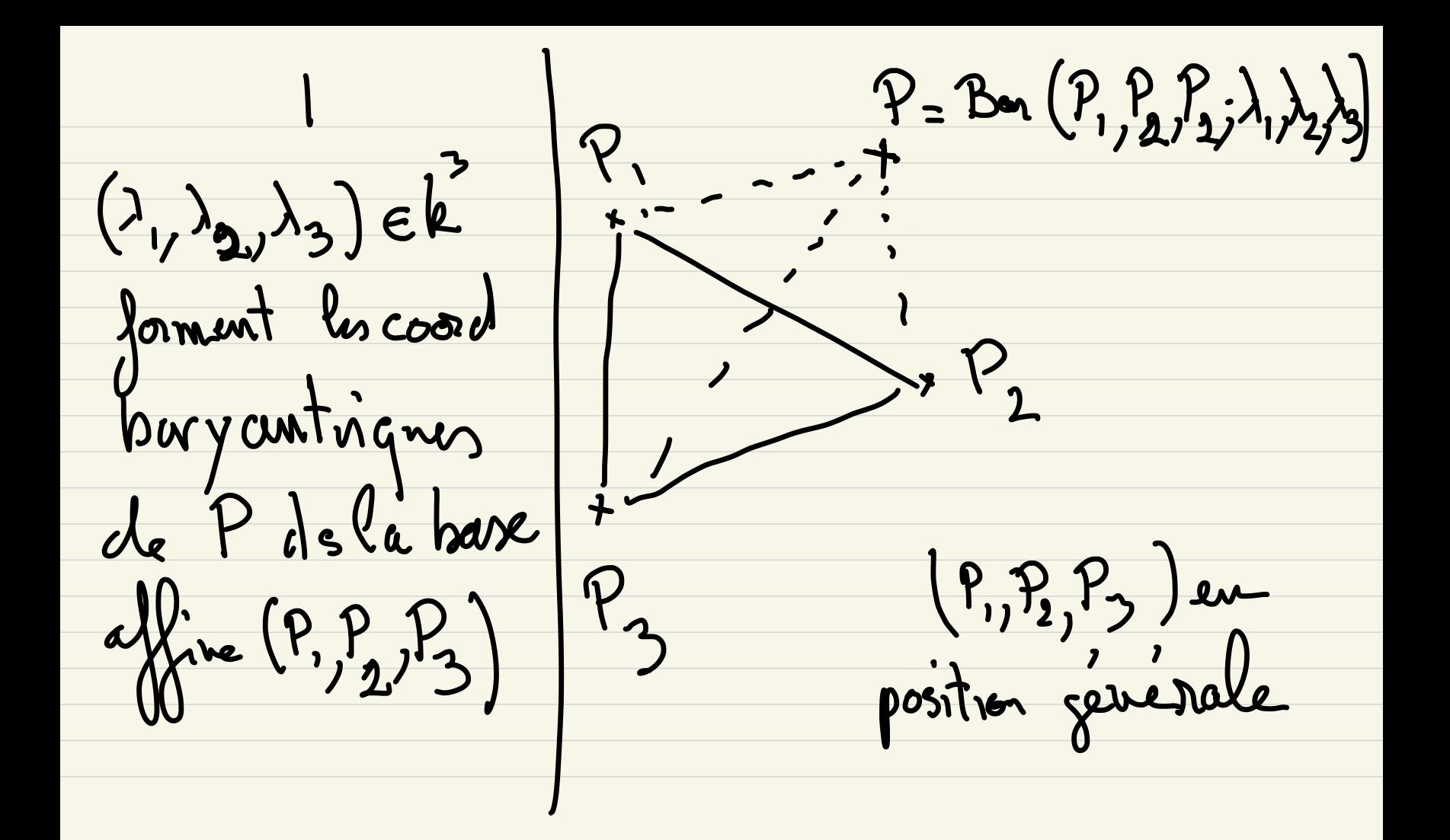

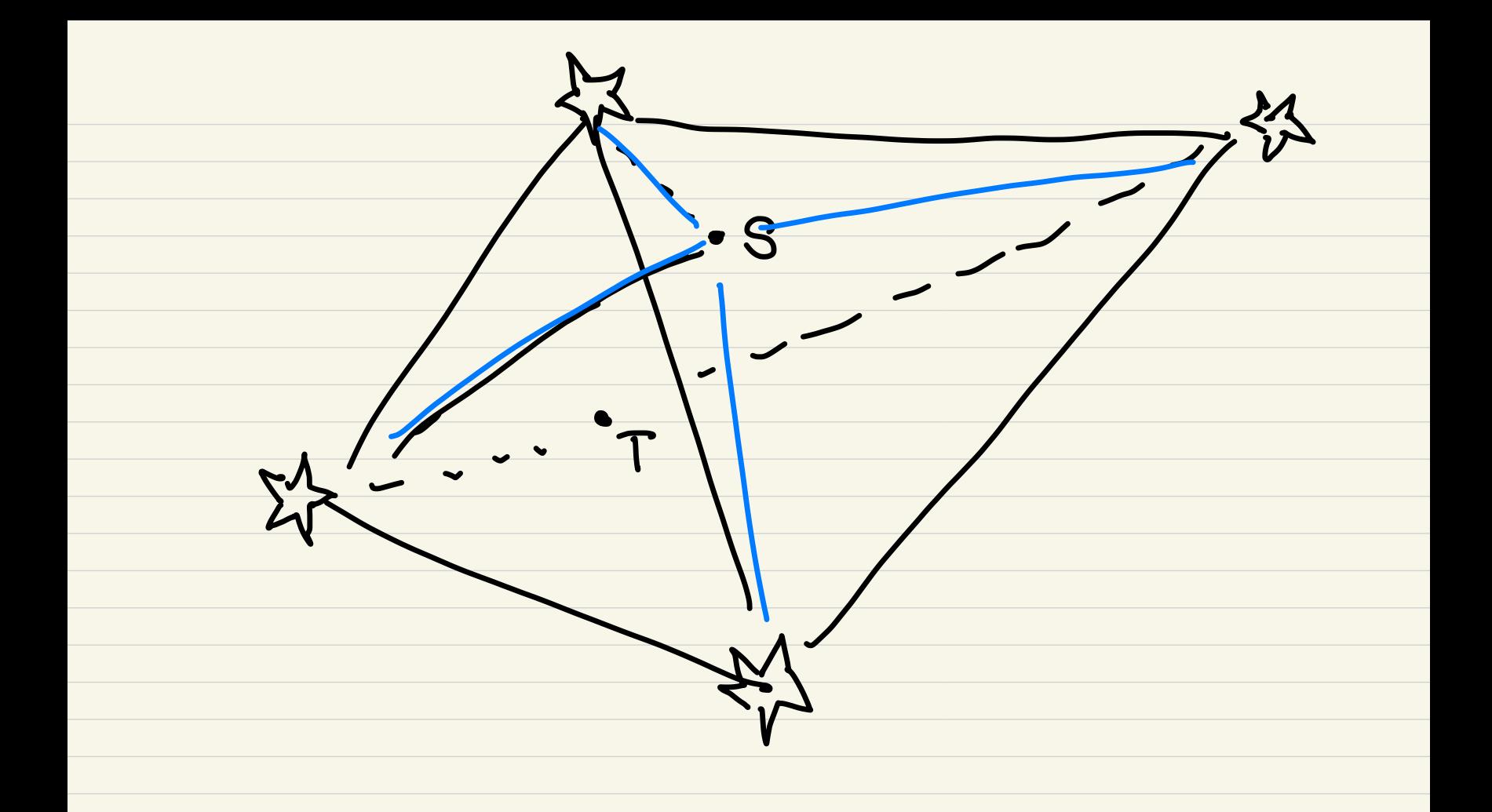

DÉFINITION 3.5. Un sous-espace affine  $Y \subset X$  est un sous-ensemble de X obtenu comme l'ensemble de tous les barycentres possibles de  $n+1$  points de  $X P_0, \dots, P_n \in X$  pour  $n \geq 0$ *un entier:* 

 $Y = \{Bar(P_0, \dots, P_n; \lambda_1, \dots, \lambda_n), \lambda_1, \dots, \lambda_n \in k, \lambda_1 + \dots + \lambda_n = 1\}.$ 

On dira alors que Y est le sous-espace affine engendre par  $P_0, \dots, P_n$  ou encore passant par  $P_0, \cdots, P_n$ .

## 1.3. Morphismes d'espaces affines.

DÉFINITION 3.2. Soient X et Y deux espaces affines (de directions V et W). Une application  $\bigotimes X \to Y$  est dite <u>affine</u> si elle preserve les barycentres: pour tout  $(P_1, \dots, P_n)$  $X^n$  et tout  $(\lambda_1, \dots, \lambda_n) \in k^n$  verifiant  $\sum_{i=1}^n \lambda_i = 1$ on a  $\widehat{\varphi}$ Bar $(P_1, \dots, P_n; \lambda_1, \dots, \lambda_n)$  = Bar $(\varphi(P_1), \dots, \varphi(P_n); \lambda_1, \dots, \lambda_n)$ . On en deduit immediatement la

PROPOSITION 3.6. La composee de deux applications affines est affine; la reciproque d'une application affine bijective est affine.

 $\mathbf{r}$  $\overline{1}$   $\overline{C}$   $\overline{U}$  $\frac{\phi: X \rightarrow Y \quad \psi: Y \rightarrow Z \quad \text{affius}}{\psi \circ \phi: X \rightarrow Z \quad \text{affius}}$ 

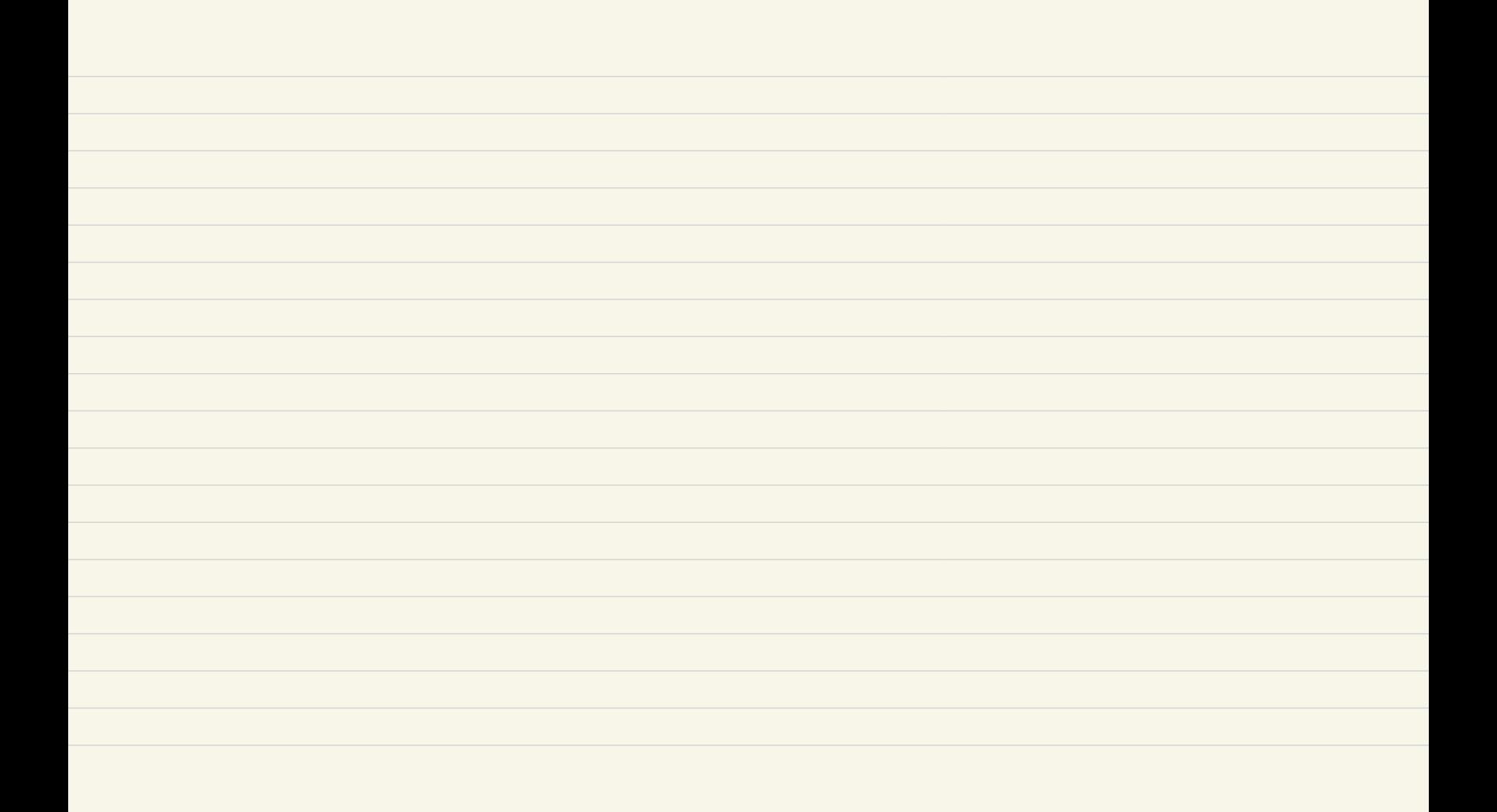

THÉORÈME 3.1. Soit X, Y deux espace affines (de directions V et W). Une application  $\varphi: X \to Y$  est affine si et seulement si pour  $P_0 \in X$  l'application definie par

$$
\text{and } \boxed{\varphi_0} \colon \frac{V}{\vec{v}} \quad \mapsto \quad \varphi_0(\vec{v}) = \varphi(P_0 + \vec{v}) - \varphi(P_0)
$$

est lineaire. Dans ce dernier cas l'application  $\varphi_0$  ne depend pas du choix du point  $P_0$ . On l'appelle la partie lineaire de  $\varphi$ . On a la formule suivante:

$$
\forall P \in X, \vec{v} \in V, \ \varphi(P + \vec{v}) = \varphi(P) + \varphi_0(\vec{v}).
$$

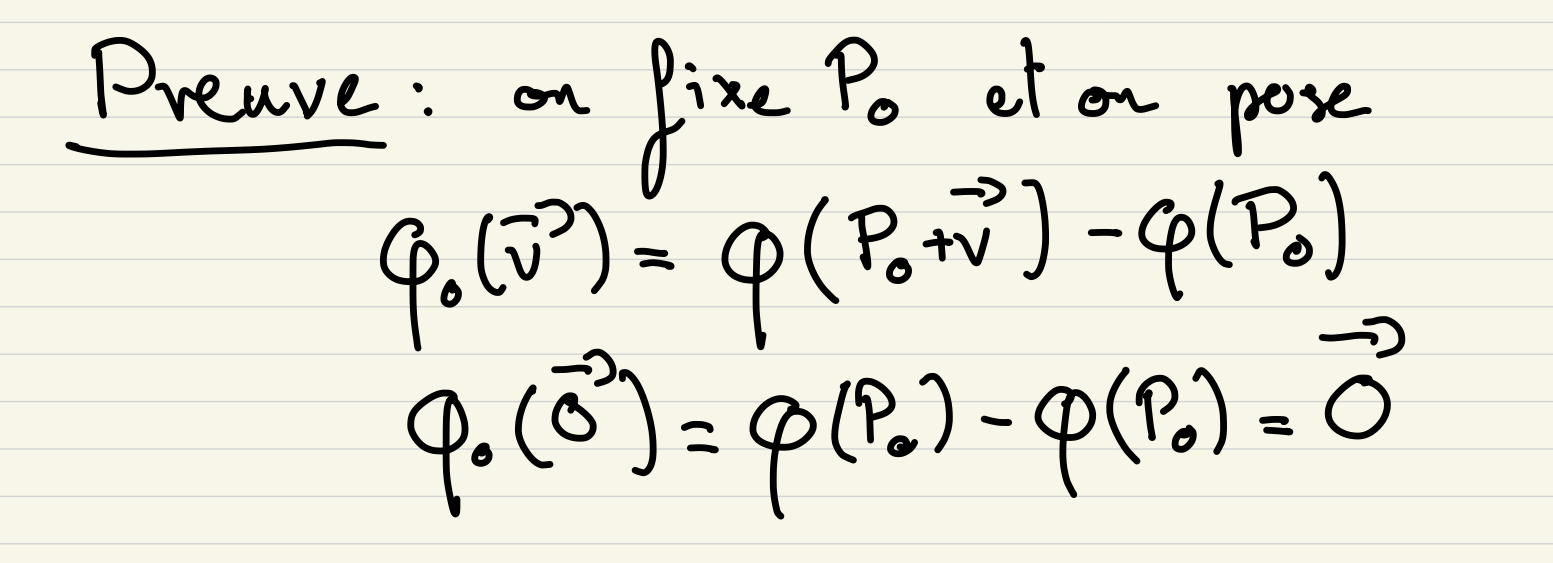

 $\begin{array}{ccc} \frac{\partial}{\partial \xi} k & \phi \\ \frac{\partial}{\partial \xi} \psi & \psi \end{array} \qquad \qquad \left(\frac{\partial}{\partial \xi} + \lambda \frac{\partial}{\psi}\right)^2 \geq \phi_0(\vec{v}) + \lambda \cdot \phi_0(\vec{v})$  $P = P_{o} + \vec{v}$   $Q = P_{o} + \vec{v}$   $p = 1 - (1 + \lambda)ek$  $\phi(\text{Bm}(P,Q,P_{o};1,\lambda,\mu))$  $=\operatorname{Bar}(\varphi(P),\varphi(Q),\varphi(P_{o});1,1)\)$ Q et offive.

 $\frac{p(Bu(P,Q,P_i))}{P_{o}+P_{o}+1}=\frac{p_{o}+(P-P_{o})+\lambda(Q-P_{o})}{P_{o}+1+\lambda v}$ 

 $\mathcal{P}\left(\text{Ban } (P,Q,P_o;...)\right) = \mathcal{B}o\left(\mathcal{C}(P),\mathcal{P}(Q),\mathcal{P}(P). \right)$ 

=  $G(P) + \lambda \phi(Q) + \mu \phi(P_0)$ <br>=  $G(P_0) + (P_0(P_1) - P_0(P_0)) + \lambda (P_0(Q) - P_0(P_0))$ 

 $= \phi(\mathfrak{P}_0) + \phi(\vec{v}) + \lambda \phi(\vec{v})$  $= \dot{\phi}(\phi) + \dot{\phi}_{o}(\vec{v}+\lambda \vec{v})$ 

 $\varphi_{0}(\vec{v}+\lambda \vec{v}) = \varphi_{0}(\vec{v}) + \lambda \varphi_{0}(\vec{v})$ <br>at linearine.

Ne depard pas du choix de Po

Soit  $P_o' \in X$ 

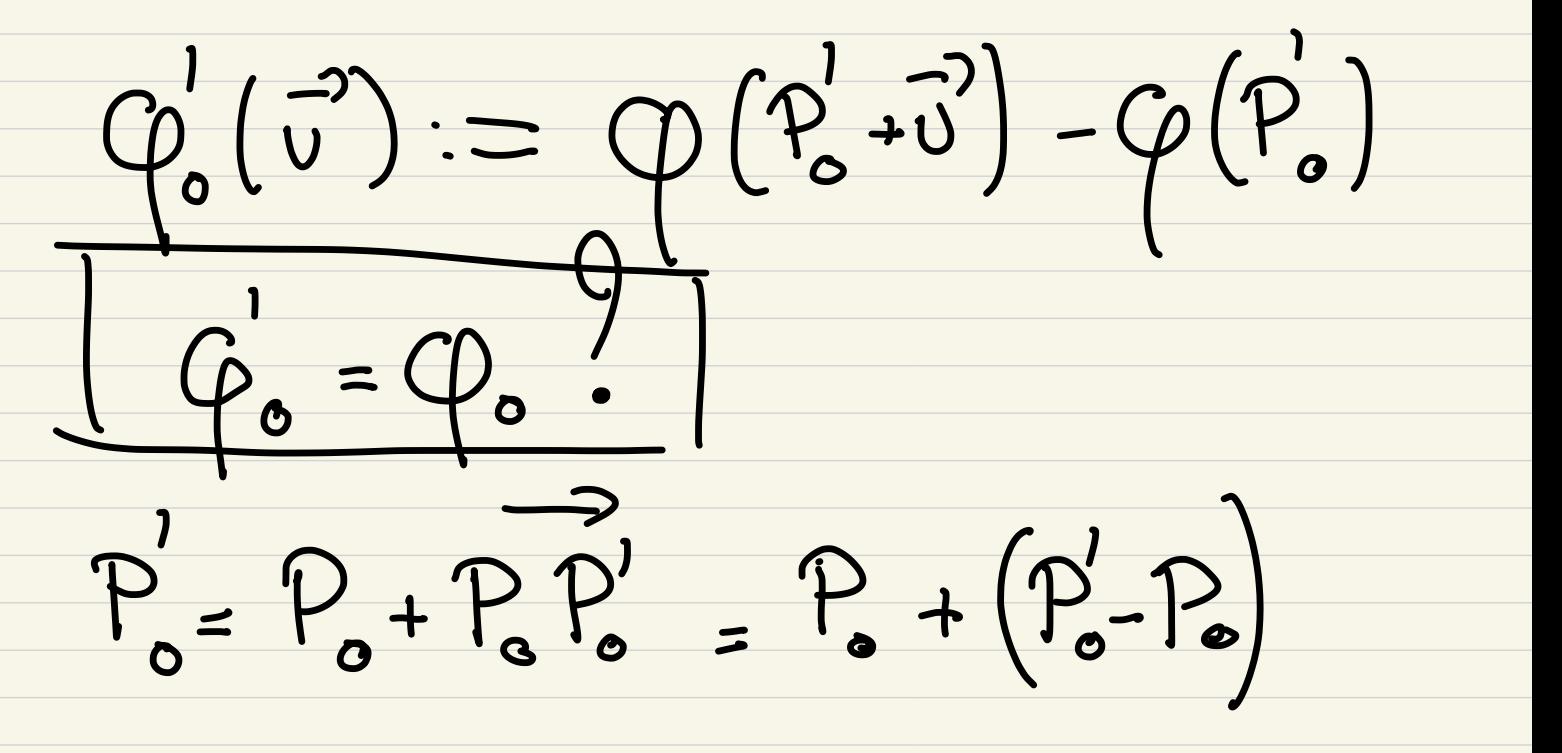

 $\left(\overrightarrow{\varphi_{o}(\overrightarrow{v})} \right) = \varphi\left(P_{o^{+}}'\overrightarrow{v}\right) - \varphi(P_{o}^{'}\overrightarrow{v}) - \varphi(P_{o^{+}}\overrightarrow{v})$ =  $\hat{\varphi}(\xi) + \varphi_{o}(P_{o}P_{o}^{2}+v) - [\hat{\varphi}(\xi) + \varphi_{o}(P_{o}P_{o}^{2})]$  $= \varphi_{o}(\vec{P_{o}}\vec{P_{o}} + \vec{v}) - \varphi_{o}(\vec{P_{o}}\vec{P_{o}})$  $= \varphi_{o}(p_{o}p_{o}^{2})+ \varphi_{o}(\vec{v}) - \varphi_{o}(\vec{p}_{o}p_{o}^{2}) = \varphi_{o}(\vec{v})$ 

COROLLAIRE 3.1. Soit V un k-espace vectoriel et  $\varphi$  un endomorphisme affine de V sur V alors  $\varphi$  de decompose de maniere unique sous la forme **NN** 

$$
\varphi=t_{\varphi(\mathbf{0})}\circ\varphi_0
$$

ou  $\varphi_0$  est la partie lineaire.

$$
X = V = k - ev
$$
 
$$
V_{\alpha g1}^{t} \cdot \text{mu} \cdot V_{\text{por}}^{t} \cdot \text{wolarise}
$$
  

$$
T \cdot \text{up}(P) = \varphi(\vec{0}) + \varphi_{\sigma}(P)
$$
  

$$
V_{\text{rel}} \cdot \text{up} \cdot \text{downd} \cdot P_{\sigma} = \frac{1}{0} \frac{1}{0} \frac{1}{
$$

PROPOSITION 3.7 (Composition d'applications affines). *Soit* X,Y,Z des espaces affines  
\net 
$$
\varphi : X \rightarrow Y
$$
 et  $\psi : Y \rightarrow Z$  des applications affines alors  $\psi \circ \varphi : X \rightarrow Z$  est affine et sa  
\npartie lineaire est  
\n
$$
\varphi_{\text{out}}^{-1}
$$
\nSupposons que  $\varphi : X \rightarrow Y$  est ofjective alors sa reciproduce  $\varphi^{-1}$  est affine et  $(\varphi^{-1})_0 =$   
\n
$$
\varphi_{\text{out}}^{-1}
$$
\n
$$
\psi \circ \varphi \left( \mathcal{P}_{\text{out}} \right) = \psi \left( \varphi \left( \mathcal{P}_{\text{out}} \right) + \psi \circ \varphi \right)
$$
\n
$$
= \psi \left( \varphi \left( \mathcal{P}_{\text{out}} \right) + \psi \circ \varphi \left( \overline{\varphi} \right) \right)
$$
\n
$$
= \psi \left( \varphi \left( \mathcal{P}_{\text{out}} \right) + \psi \circ \varphi \left( \overline{\varphi} \right) \right)
$$
\n
$$
= \psi \left( \varphi \left( \mathcal{P}_{\text{out}} \right) + \psi \circ \varphi \left( \overline{\varphi} \right) \right)
$$
\n
$$
= \psi \left( \varphi \left( \overline{\varphi} \right) + \psi \circ \varphi \left( \overline{\varphi} \right) \right)
$$

 $\Box$ 

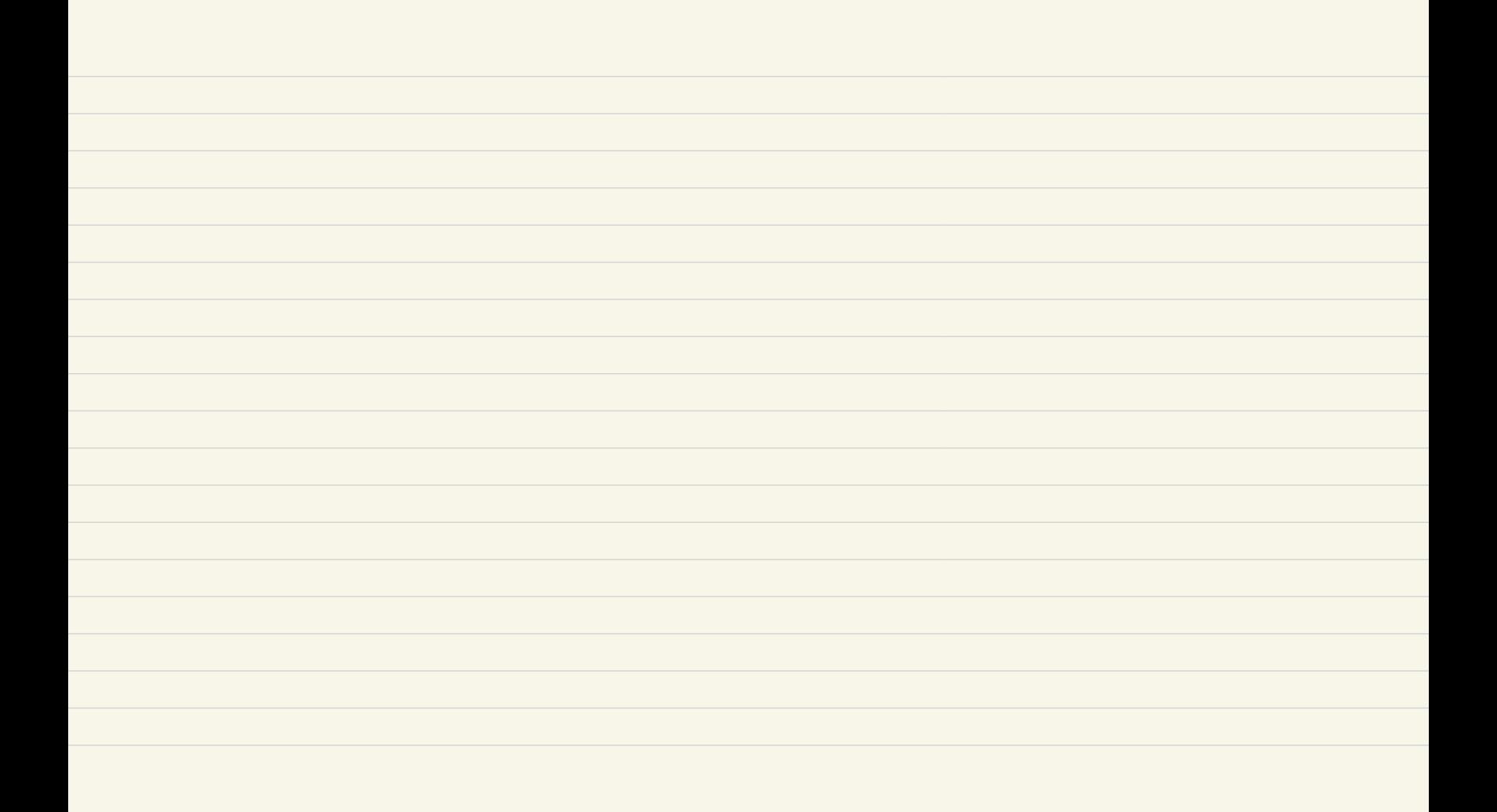

On acause cover proposition to coronano surrane concernane tos isomorphisms animos

COROLLAIRE 3.2. L'application "partie lineaire"  $\text{lin}: \varphi \in A \times (X) \mapsto \varphi_0 \in GL(V)$  est un morphisme de groupe de noyau le groupe des translations  $T(V)$ . En particulier  $T(V)$  est distingue dans  $A GL(X)$ .

COROLLAIRE 3.3. Soit  $\varphi: X \to Y$  une application affine.

- Son image  $Y' = \text{Im}\,\varphi$  est un sous-espace affine de Y sous l'action de  $W' = \text{Im}\,\varphi_0$ .
- $-$  Pour tout  $y \in Y$ , la preimage

$$
\varphi^{-1}(\{y\}) = \{x \in X, \ \varphi(x) = y\}
$$

 $\sim$   $\sim$ 

est soit l'ensemble vide (si  $y \notin Y$ ) ou un sous-espace affine de X sous l'action de  $\ker(\varphi_0)$ .

 $- On a la relation$ 

 $\dim X = \dim V = \dim(\ker \varphi_0) + \dim(\operatorname{Im} \varphi).$ 

- Plus generalement, l'image et la preimage d'un sous-espace affine de  $X$  (resp. Y) est un sous espace affine (eventuellement l'ensemble vide pour la preimage).

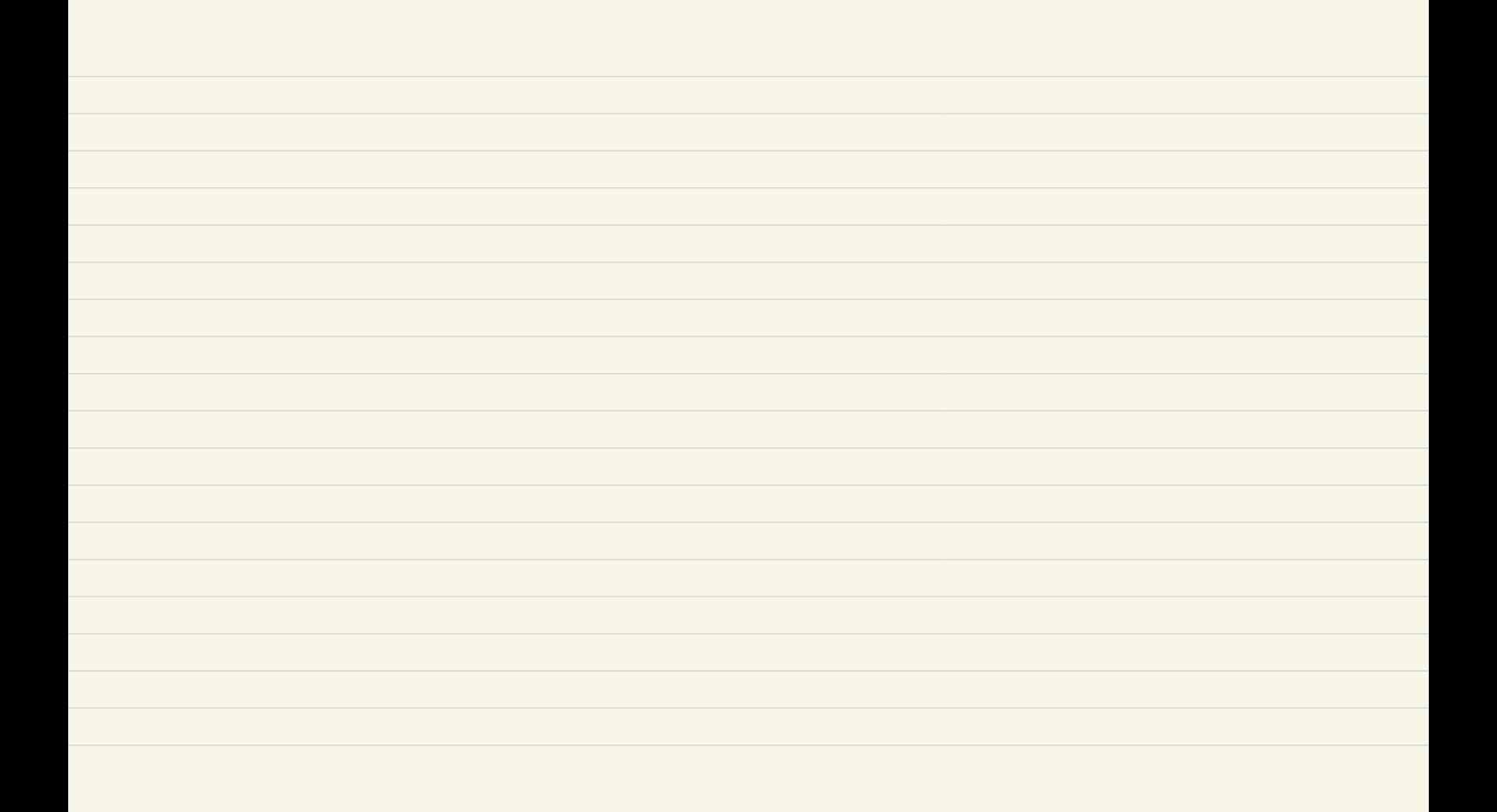

COROLLAIRE 3.4. Une application affine  $\varphi: X \to Y$  est injective si et seulement si  $\varphi_0$ *l'est (c.a.d* ker  $\varphi_0 = \{0_V\}$ ).

-Une application affine  $\varphi: X \to Y$  est surjective si et seulement si  $\varphi_0$  l'est.

-*Une application affine*  $\varphi: X \to Y$  *est surjective si et seulement si* dim Im  $\varphi = \dim Y$ 

-Une application affine  $\varphi: X \to Y$  est un isomorphisme affine si et seulement si  $\varphi_0$  est bijective.

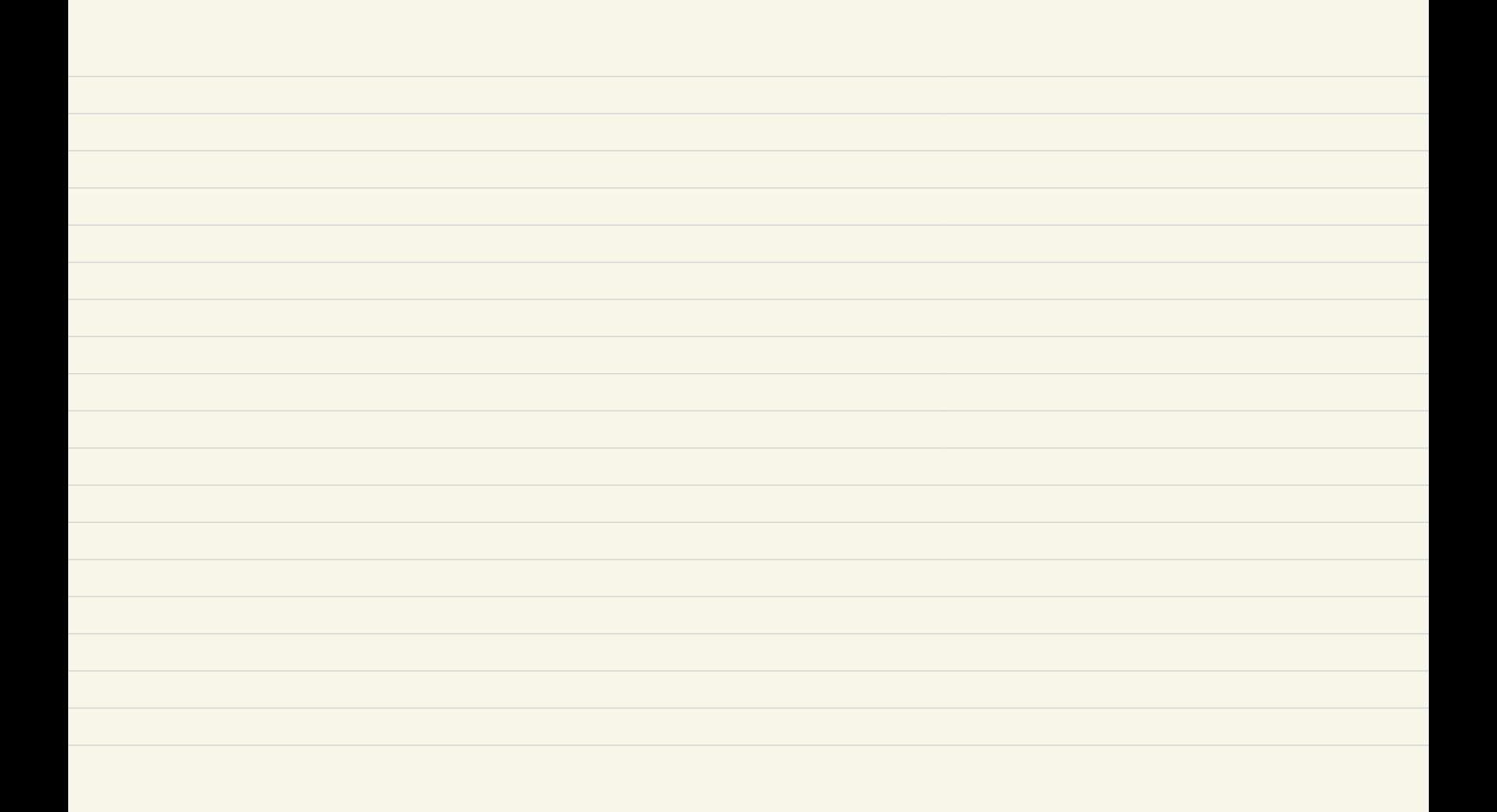

Espace Euclidien R" (n=3)

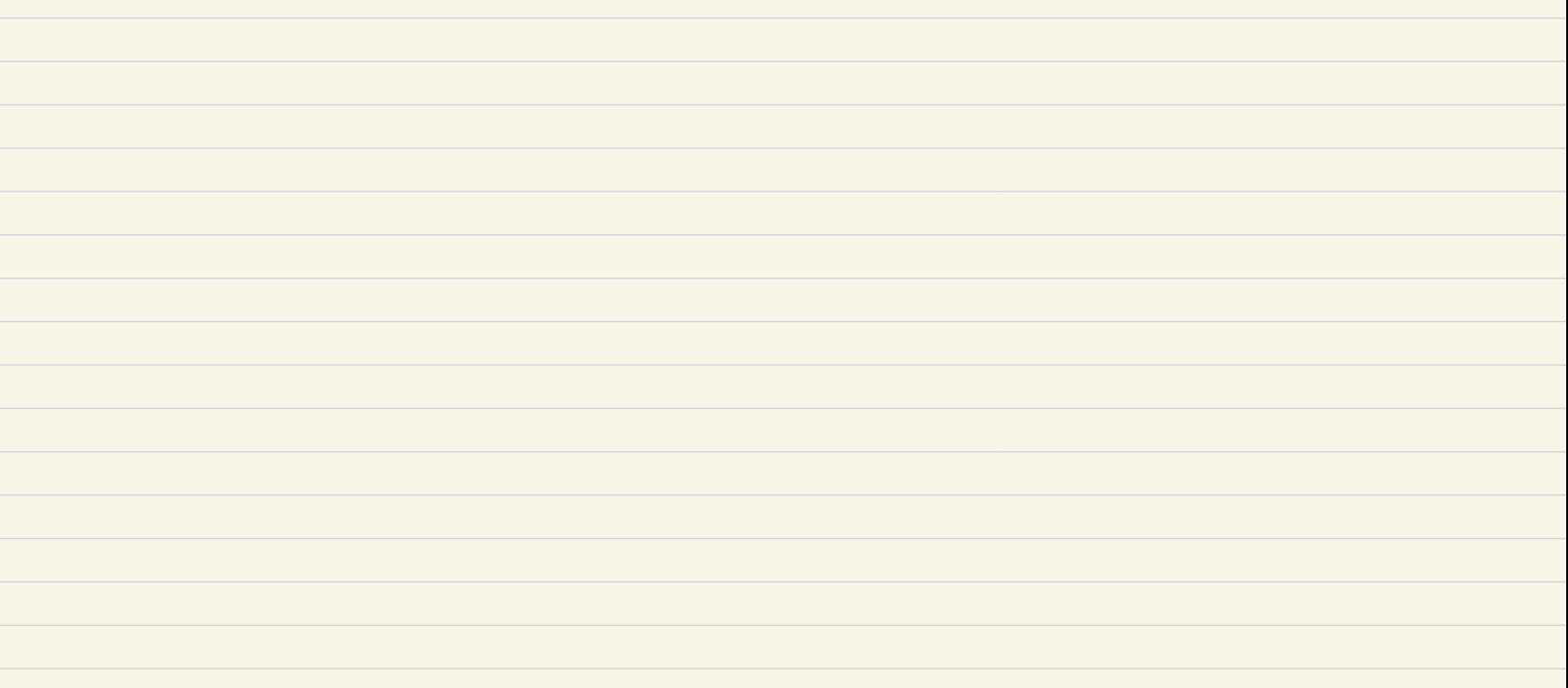

DÉFINITION 3.7. La longueur euclidienne d'un vecteur  $\vec{u} = (x_1, \dots, x_n)$  est donnee par  $\|\vec{u}\| = \|(x_1, \dots, x_n)\| = (x_1^2 + \dots + x_n^2)^{1/2}.$ La distance euclidienne dans l'espace affine  $\mathbb{R}^n$  est la fonction  $d(\cdot,\cdot):\mathbb{R}^n\times\mathbb{R}^n\mapsto\mathbb{R}_{\geq 0}$ donnee pour  $P = (x_1, \dots, x_n)$  et  $Q = (x'_1, \dots, x'_n)$  par  $d(P,Q) = ((x_1 - x_1')^2 + \cdots + (x_n - x_n')^2)^{1/2} = ||\vec{PQ}||.$ 

THÉORÈME 3.2. La fonction longueur (resp. distance) a les proprietes suivantes

- Separation des points: pour tout  $\vec{u} \in \mathbb{R}^n$ ,  $P, Q \in \mathbb{R}^n$ ,  $\lambda \in \mathbb{R}$ 

$$
\|\vec{u}\| = 0 \Longleftrightarrow \vec{u} = \mathbf{0}, \ d(P, Q) = 0 \Longleftrightarrow P = Q.
$$

 $- Inequalite du triangle:$ 

$$
\|\vec{u} + \vec{v}\| \le \|\vec{u}\| + \|\vec{v}\|, \ d(P, R) \le d(P, Q) + d(Q, R)
$$

avec egalite si et seulement si  $P,Q,R$  sont alignes (cad  $\vec{PQ}$  et  $\vec{PR}$  sont proportionels) et que  $Q$  est "entre"  $P$  et  $R$  (ie contenu dans le segment

$$
[P, R] = \{ Q = \lambda.P + (1 - \lambda) . R, \ \lambda \in [0, 1] \}.
$$

 $-$  Homogeneite:

$$
\|\lambda \vec{u}\| = |\lambda| \|\vec{u}\|, \ d(\lambda.P, \lambda.Q) = |\lambda| d(P, Q)
$$

avec  $\lambda.P = (\lambda.x_+, \cdots, \lambda.x_n)$  l'image de P par l'homothetie de centre **0** et de rapport  $\lambda: \lambda.(x_1, \dots, x_n) = (\lambda x, \lambda y, \lambda z).$ 

Produit Scolaire Euclidien

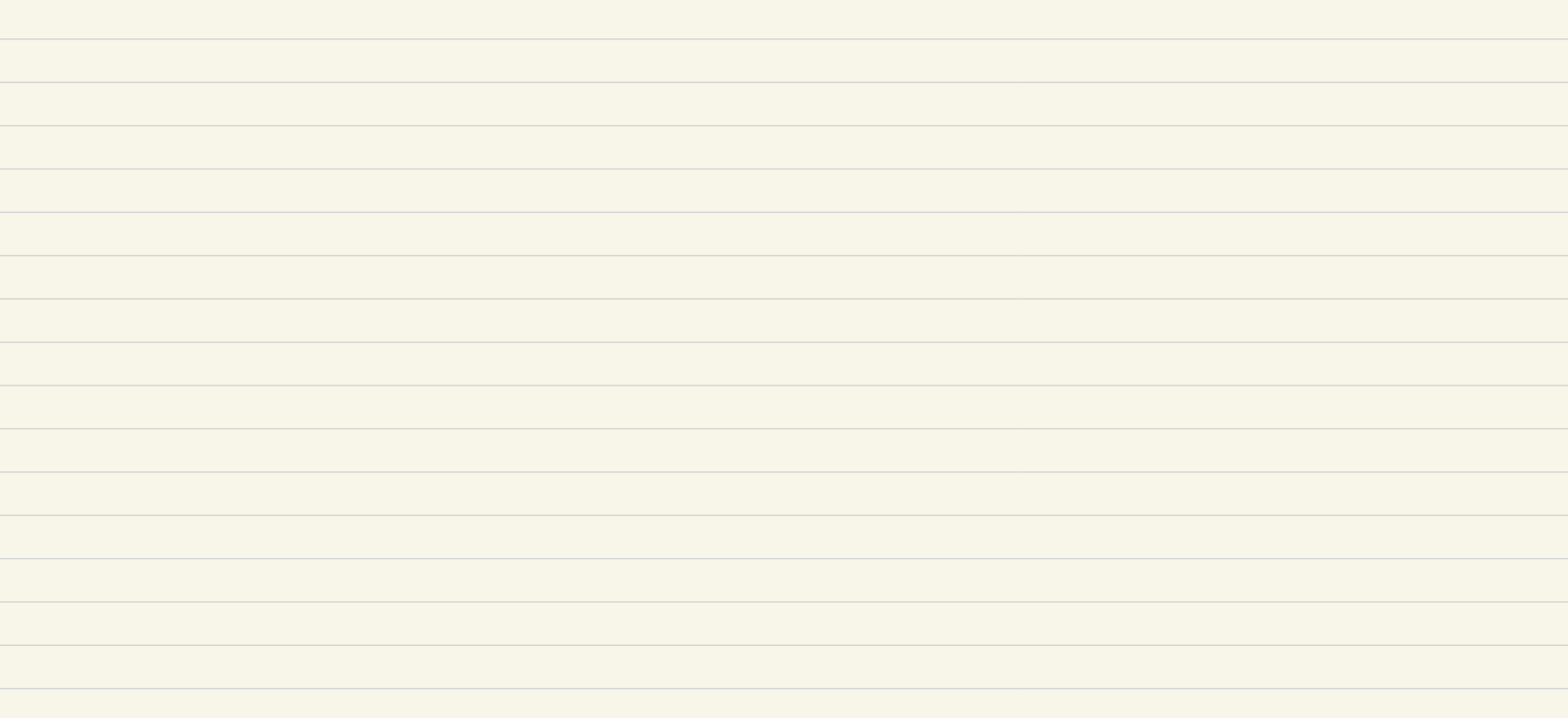

(2.1)  
\n
$$
\|\vec{u} \pm \vec{v}\|^2 = \|\vec{u}\|^2 + \|\vec{v}\|^2 \pm 2\langle \vec{u}, \vec{v} \rangle
$$
\n
$$
\langle \vec{u}, \vec{v} \rangle = \frac{1}{2} (\|\vec{u}\|^2 + \|\vec{v}\|^2 - \|\vec{u} - \vec{v}\|^2 \|)
$$
\n(2.3)  
\n
$$
\langle \vec{u}, \vec{v} \rangle = \frac{1}{4} (\|\vec{u} + \vec{v}\|^2 - \|\vec{u} - \vec{v}\|^2).
$$

## PROPOSITION 3.8 (Inegalite de Cauchy-Schwarz). On  $a$  $|\langle \vec{u}, \vec{v} \rangle| \leqslant ||\vec{u}|| ||\vec{v}||$

avec egalite si et seulement si  $\vec{u}$  et  $\vec{v}$  sont proportionels:  $\vec{u} = \mathbf{0}$  et alors  $\vec{u} = 0.\vec{v}$  ou bien

 $\vec{v} = \lambda \vec{u}$ .

avec  $\lambda \in \mathbb{R}$ .

- Distance sur un espace office enclidier

DÉFINITION 3.9. Deux vecteurs  $\vec{u}, \vec{v} \in \mathbb{R}^n$  tels que  $\langle \vec{u}, \vec{v} \rangle = 0$ , sont dit  $\vec{u}$  et  $\vec{v}$  sont *orthogonaux ou perpendiculaires* 

**PROPOSITION 3.9.** Soient  $\mathbf{e}_1, \dots, \mathbf{e}_m \in \mathbb{R}^n$  m vectors non-nuls deux a deux perpendiculaires alors  $(e_1, \dots, e_m)$  est libre et en particulier  $m \leq n$ . Si  $m = n$  ces vecteurs forment une base.

DÉFINITION 3.10. Une telle base est dite orthogonale. Si de plus les vecteurs sont tous de longueur 1 (unitaires) on dit que la base est orthonormee.

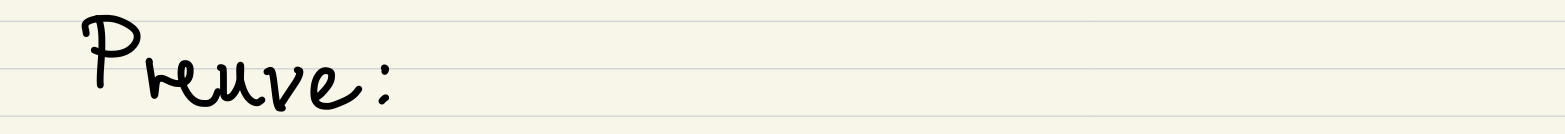

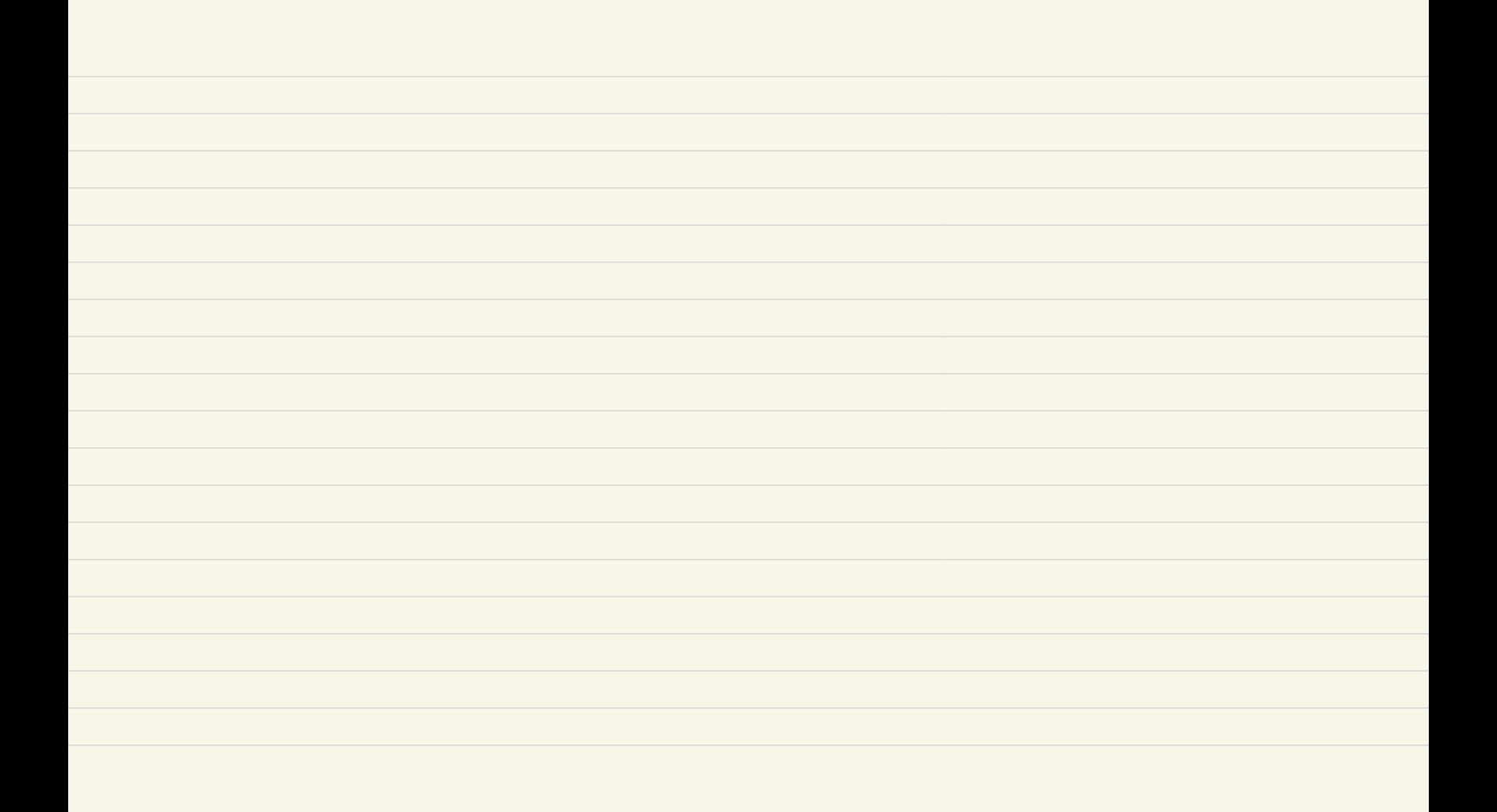

2.2.1. Le procede de Gramm-Schmidt.

**PROPOSITION** 3.10. Soit  $\{\vec{u}_1, \dots, \vec{u}_n\}$  une base de  $\mathbb{R}^n$ , il existe une base orthonormee  $\{e_1, \cdots, e_n\}$  telle que

 $\mathbb{R}e_1 = \mathbb{R}\vec{u}_1, \ \mathbb{R}e_1 + \mathbb{R}e_2 = \mathbb{R}\vec{u}_1 + \mathbb{R}\vec{u}_2, \cdots, \mathbb{R}e_1 + \cdots + \mathbb{R}e_n = \mathbb{R}\vec{u}_1 + \cdots + \mathbb{R}\vec{u}_n = \mathbb{R}^n.$ 

DÉFINITION 3.11. Une application  $\varphi : \mathbb{R}^n \to \mathbb{R}^n$  est une isometrie si elle preserve la  $distance\; *euclideanne*:$ 

$$
\forall P, Q \in \mathbb{R}^n, \ d(\varphi(P), \varphi(Q)) = d(P, Q).
$$

 $- On note$ 

 $\mathbf{r}$ 

$$
\text{Isom}(\mathbb{R}^n) = \{ \varphi : \mathbb{R}^n \to \mathbb{R}^n \text{ tells que } \forall P, Q \in \mathbb{R}^n, d(\varphi(P), \varphi(Q)) = d(P, Q) \}
$$

*l'ensemble des isometries.* 

 $- On note, each element$ 

$$
\text{Isom}(\mathbb{R}^n)_{\mathbf{0}} = \{ \varphi \in \text{Isom}(\mathbb{R}^n, \ \varphi(\mathbf{0}) = \mathbf{0}) \},
$$

the contract of the contract of the contract of the contract of the contract of the contract of the contract of

**Contract Contract Contract Contract** 

 $le$  sous-ensemble des isometries qui fixent le vecteur nul  $0$ .

 $\alpha$  and  $\alpha$  and  $\alpha$  and  $\alpha$  and  $\alpha$  and  $\alpha$  and  $\alpha$  and  $\alpha$  and  $\alpha$  and  $\alpha$ 

THÉORÈME 3.3. Une isometrie est une transformation affine (une application affine bijective). Ainsi les ensembles  $\text{Isom}(\mathbb{R}^n)$ ,  $T(\mathbb{R}^n)$  et  $\text{Isom}(\mathbb{R}^n)$  sont des sous-groupes du groupe des transformations affines  $A GL(\mathbb{R}^n)$ . Le groupe  $\text{Isom}(\mathbb{R}^n)$  est un sous-groupe du groupe  $GL(\mathbb{R}^n)$  des applications lineaires inversibles de  $\mathbb{R}^n$ . Le sous-groupe  $T(\mathbb{R}^n)$  est distingue dans  $\text{Isom}(\mathbb{R}^n)$  et  $\text{Isom}(\mathbb{R}^n)$  est engendre par ses deux sous-groupes,

 $\operatorname{Isom}(\mathbb{R}^n) = T(\mathbb{R}^n) \circ \operatorname{Isom}(\mathbb{R}^n)_0.$ 

Toute isometrie  $\varphi$  se decompose de maniere unique sous la forme

$$
\varphi = t \circ \varphi_0, \ t = t_{\varphi(\mathbf{0})} \in T(\mathbb{R}^n), \ \varphi_0 = t_{-\varphi(\mathbf{0})} \circ \varphi \in \text{Isom}(\mathbb{R}^n)_{\mathbf{0}}
$$

ou  $\varphi_0$  est la partie lineaire de  $\varphi$ .

THÉORÈME 3.4. Les isometries fixant l'origine  $\mathbf 0$  sont des applications lineaires sur  $\mathbb R^n$ :  $si \varphi \in \text{Isom}(\mathbb{R}^n)$  on a pour tout  $\vec{u} = (x_1, \dots, x_n), \vec{v} = (x'_1, \dots, x'_n)$  et  $\lambda \in \mathbb{R}$ 

 $\varphi(\lambda \vec{u} + \vec{v}) = \lambda \varphi(\vec{u}) + \varphi(\vec{v}).$ 

*Ce sont des applications bijectives:* Isom( $\mathbb{R}^n$ )<sub>0</sub>  $\subset$  GL( $\mathbb{R}^n$ ).

PROPOSITION 3.11. Soit  $\varphi \in \text{Isom}(\mathbb{R}^n)_0$ , alors  $\varphi$  preserve la longueur des vecteurs ainsi que leur produit scalaire:

 $\mathbf{r}$ 

$$
\forall \vec{v}, \vec{w} \in \mathbb{R}^n, \ \|\varphi(\vec{v})\| = \|\vec{v}\|, \ \langle \varphi(\vec{v}), \varphi(\vec{w}) \rangle = \langle \vec{v}, \vec{w} \rangle
$$

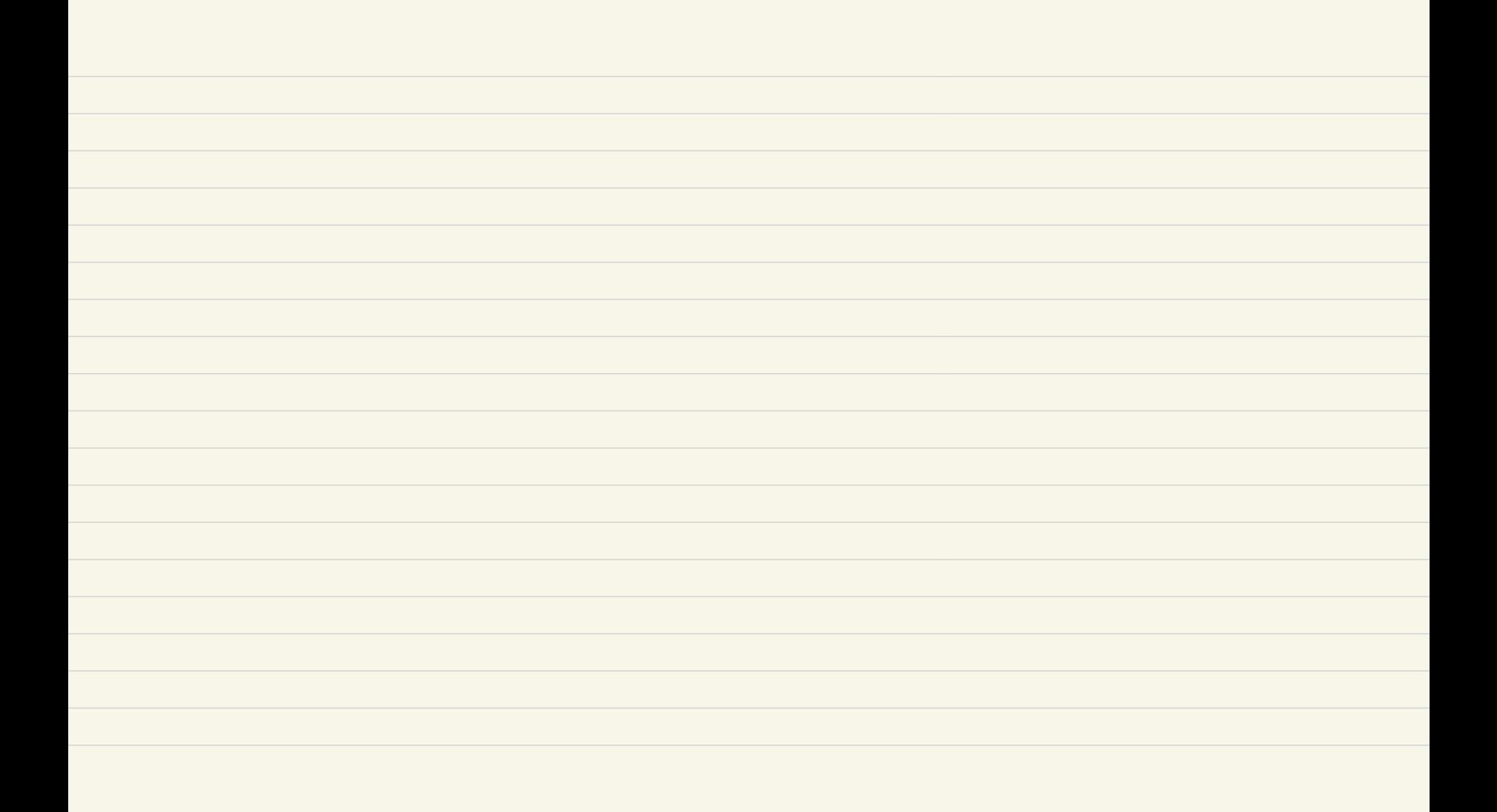

COROLLAIRE 3.5.  $L'application$ 

$$
\text{in}:\cdot_0:\frac{\text{Isom}(\mathbb{R}^n)}{\varphi}\quad\mapsto\quad \text{Isom}(\mathbb{R}^n)_\mathbf{0}\\ \varphi
$$

qui a une isometrie associe sa partie lineaire est un morphisme de groupes dont le noyau est le groupe (distingue) des translations  $T(\mathbb{R}^n)$ 

THEOREME 3.5. Soit  $\varphi : \mathbb{R}^n \to \mathbb{R}^n$  une application lineaire. Alors  $\varphi$  est une isometrie ssi l'un des conditions suivantes est satisfaite:

- (1)  $\forall \vec{u}, \vec{v} \in \mathbb{R}^n$ ,  $\langle \varphi(\vec{u}), \varphi(\vec{v}) \rangle = \langle \vec{u}, \vec{v} \rangle$ .
- (2)  $\forall \vec{v} \in \mathbb{R}^n$ ,  $\|\varphi(\vec{v})\| = \|\vec{v}\|.$
- (3)  $\varphi$  est inversible et  $\forall \vec{u}, \vec{v} \in \mathbb{R}^n$ ,  $\langle \varphi(\vec{u}), \vec{v} \rangle = \langle \vec{u}, \varphi^{-1}(\vec{v}) \rangle$ .
- (4)  $\varphi$  transforme la base canonique  $(e_i^0)_{i \leq n}$  en une base orthonormee  $(\varphi(e_i^0))_{i \leq n}$ .
- (5)  $\varphi$  transforme toute base orthonormee  $(e_i)_{i \leq n}$  en une base orthonormee  $(\varphi(e_i))_{i \leq n}$ .